# **VISUALIZAÇÃO E RECONSTRUÇÃO PARA NUVEM DE PONTOS**

# **Aluno: Alexandre Marangoni Costa Orientador: Sinésio Pesco**

## **Introdução**

Nuvens de pontos (point-clouds) surgem principalmente como resultado de saída de dispositivos como scanners 3D e vêm obtendo grande importância nos últimos tempos, principalmente devido ao grande volume de dados a serem processados.

Um problema relevante a ser resolvido é a visualização de uma nuvem de pontos por um observador (câmera), visto que um ponto p1, em geral, não oculta outro ponto p2 situado atrás dele (a menos que p1, p2 e o observador sejam colineares). Esta característica faz com que a visualização de um objeto por uma nuvem de pontos fique bastante dúbia. Assim sendo, este trabalho propõe uma implementação que visa otimizar esta visualização. A referência teórica para o desenvolvimento desta implementação é o trabalho de Katz et al.[1] que introduziu uma técnica de visualização de nuvens de pontos bastante eficiente, além de ter baixo esforço computacional se comparada a outras técnicas.

## **Conceitos Básicos**

**Fecho convexo.** Dado um conjunto de pontos P, um fecho convexo é uma combinação finita de elementos desse conjunto de modo a formar uma figura convexa.

Neste trabalho, o algoritmo para a aplicação do fecho convexo foi extraído do livro "Computational Geometry in C" (segunda edição) de Joseph O'Rourke [2] com algumas modificações para melhor se adequar ao nosso propósito.

**Reflexão sob a superfície de uma esfera.** Considere uma esfera de raio R, centrada em C, que contenha todos os pontos de um conjunto P. Pode-se refletir um ponto  $P_i \in P$  sob a superfície desta esfera a partir da seguinte equação:

$$
p_i = f(p_i) = p_i + 2 \cdot (R - ||p_i||) \cdot \frac{p_i}{||p_i||}
$$

O objetivo da reflexão é suavizar as concavidades do objeto quando visto por um observador localizado no centro da esfera.

#### **Descrição do Método**

Este método foi desenvolvido primariamente por Katz et al. [1] , e, posteriormente, foi implementado em OpenGL usando C, e explorado neste trabalho.

Inicialmente tem-se uma point-cloud P1. Aplicando uma reflexão esférica sobre P1, obtêm-se como resultado outra point-cloud P2. A principal característica da point-cloud P2 é que, nela, observa-se a suavização da região mais próxima ao observador, que reduz as concavidades, e, além disso, como o objeto foi refletido, esta superfície encontra-se, agora, no lado oposto ao lado visto pelo observador.

Para selecionar os pontos desejados, calcula-se o fecho convexo sobre o conjunto de pontos de P2 (nuvem refletida) e inclui-se o ponto que representa a posição do observador. Verifica-se nesta etapa a importância da etapa anterior, pois se a reflexão não fosse feita, a superfície desejada seria côncava, o que impediria o fecho convexo de selecionar todos os seus pontos.

Como resultado, os pontos que pertencem ao fecho são os pontos visíveis ao observador, antes da reflexão.

# **Descrição do Código**

Uma nuvem de pontos, geralmente, é guardada num arquivo de texto. Este arquivo, guarda a informação de quantos pontos compõem certa nuvem de pontos, e, posteriormente, fornece as coordenadas de cada ponto.

Visto isso, o código inicia-se com a leitura do arquivo de texto, guardando número total de pontos da point-cloud. Esta informação é utilizada para fazer a alocação dinâmica de uma matriz M[n][3], que irá guardar as coordenadas dos pontos da nuvem, onde n é o número de pontos e 3 são as coordenadas x, y e z. De posse desta matriz, os dados são armazenados nela.

A partir daí, os métodos anteriormente explicados são aplicados da seguinte forma: a matriz criada é utilizada para gerar outra matriz G[n][3], que armazenará os pontos da matriz M refletidos esfericalmente e, em seguida, a matriz G e a posição do observador são submetidas a aplicação de um fecho convexo. O algoritmo de fecho convexo dará ao programa, como saída, o índice dos vértices dos pontos capturados pelo fecho.

De posse destes índices, utiliza-se a biblioteca gráfica OpenGL para localizá-los na matriz M e plotá-los, e, enfim, teremos uma imagem bem mais nítida da point-cloud.

## **Resultados**

A implementação utilizada neste trabalho mostra-se eficiente para vários tipos de pointclouds. Essa eficiência depende, porém, da manipulação de parâmetros que devem variar com o espaçamento entre os pontos utilizados, bem como com o tamanho virtual do objeto (maior distância calculada entre dois pontos deste). Ainda assim, os resultados são bastante satisfatórios (como pode ser conferido nas figuras abaixo), deixando a visualização da nuvem de pontos bem mais nítida e com menor esforço computacional.

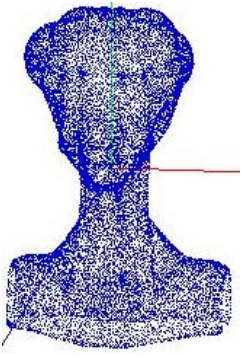

*fig. 1: Original fig. 2: Após o* 

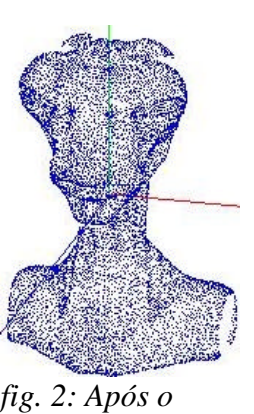

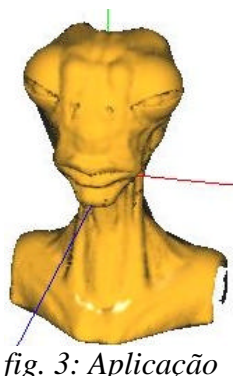

*de iluminação*

## **Referências**

[1] Katz S., Tal A., and Basri R., Direct Visibility of Point Sets, *SIGGRAPH 2007, ACM Transactions on Graphics*, Volume 26, Issue 3, August 2007

*método*

[2] J. O'Rourke, Computational Geometry in C, Cambridge University Press, 1994. Segunda edição, 1998.

Jack E. Bresenham, "Algorithm for computer control of a digital plotter", *IBM Systems Journal*, Vol. 4, No.1, January 1965, pp. 25–30

M. Alexa, J. Behr, D. Cohen-Or, S. Fleishman, D. Levin, C. Silva. Computing and rendering point set surfaces. *IEEE Transactions on Visualization and Computer Graphics* 9(1):3–15, 2003.